## **DIGITAL LEARNER GUIDES: GLOSSARY**

(Frequently used terminology explained)

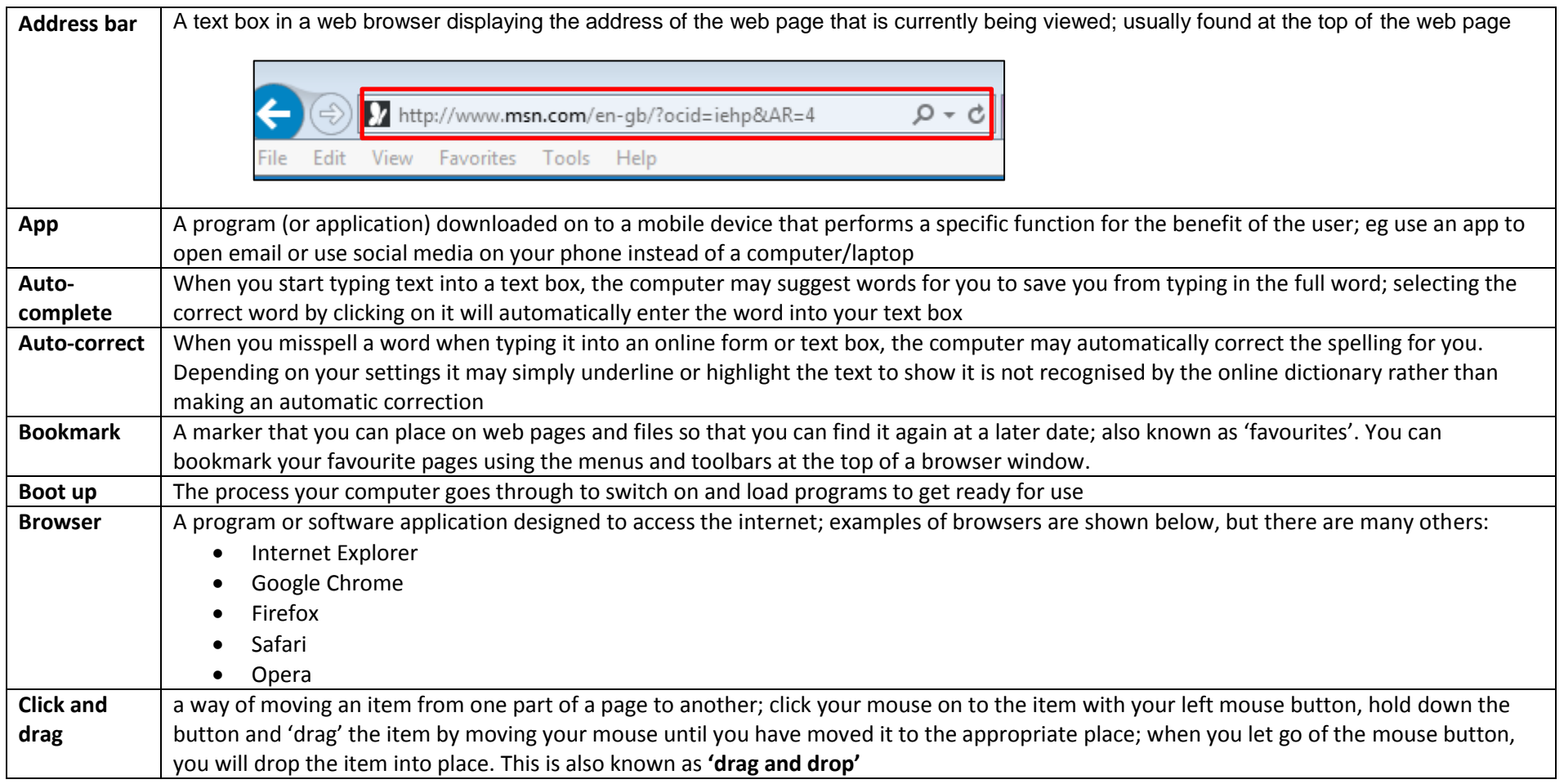

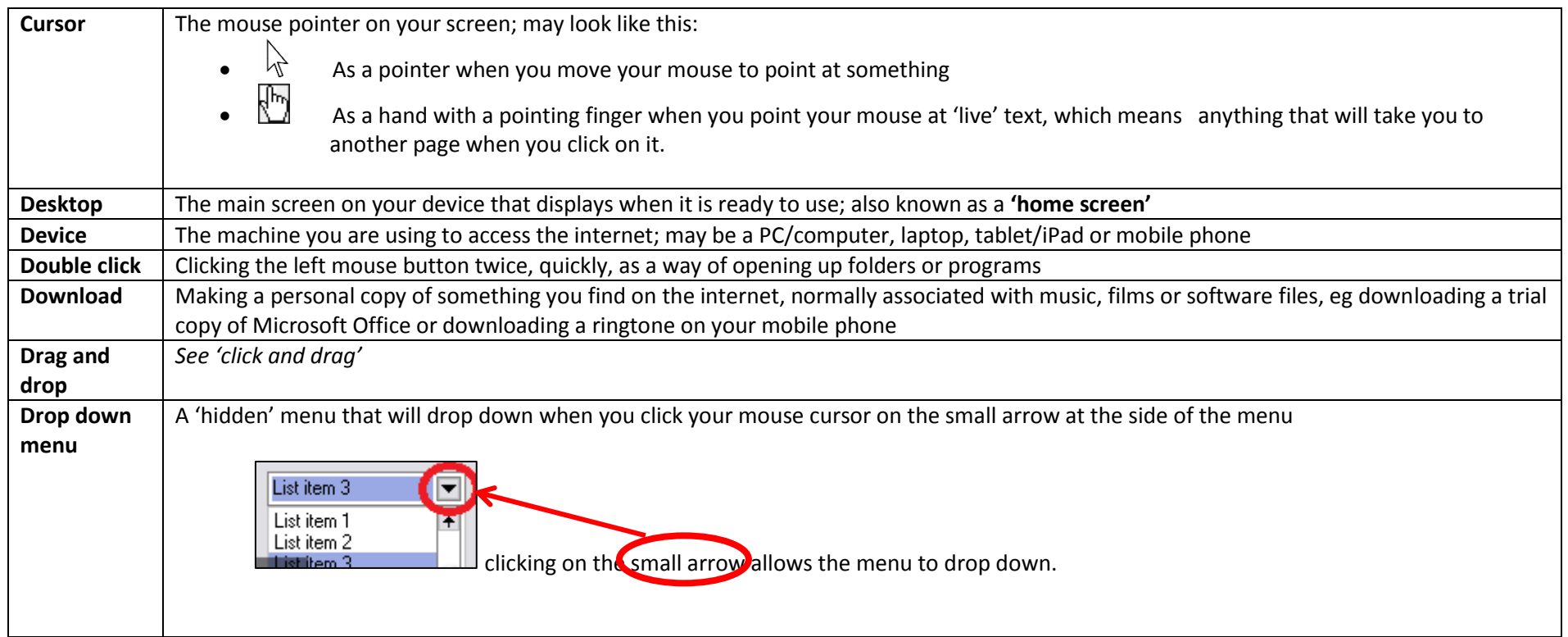

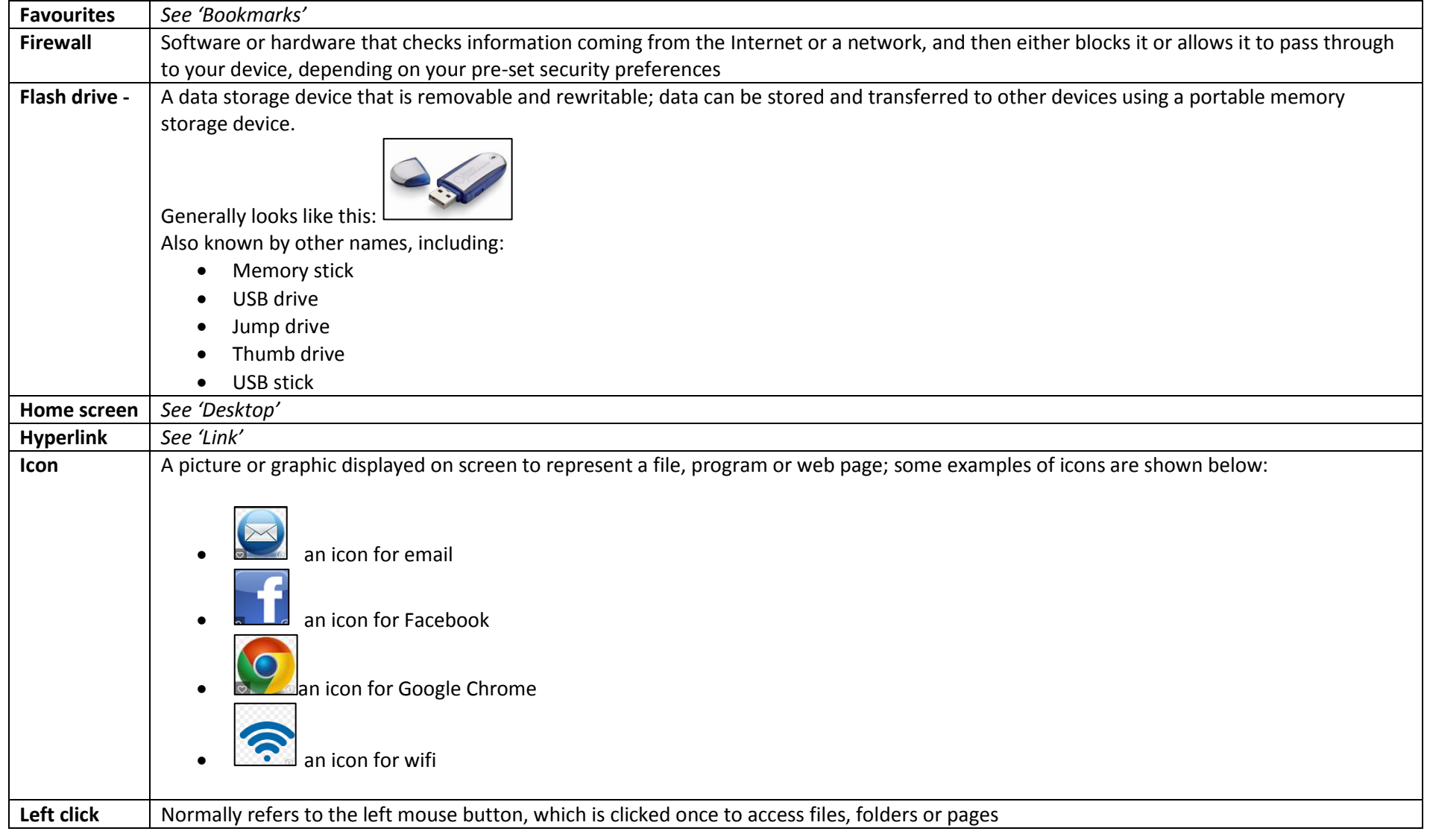

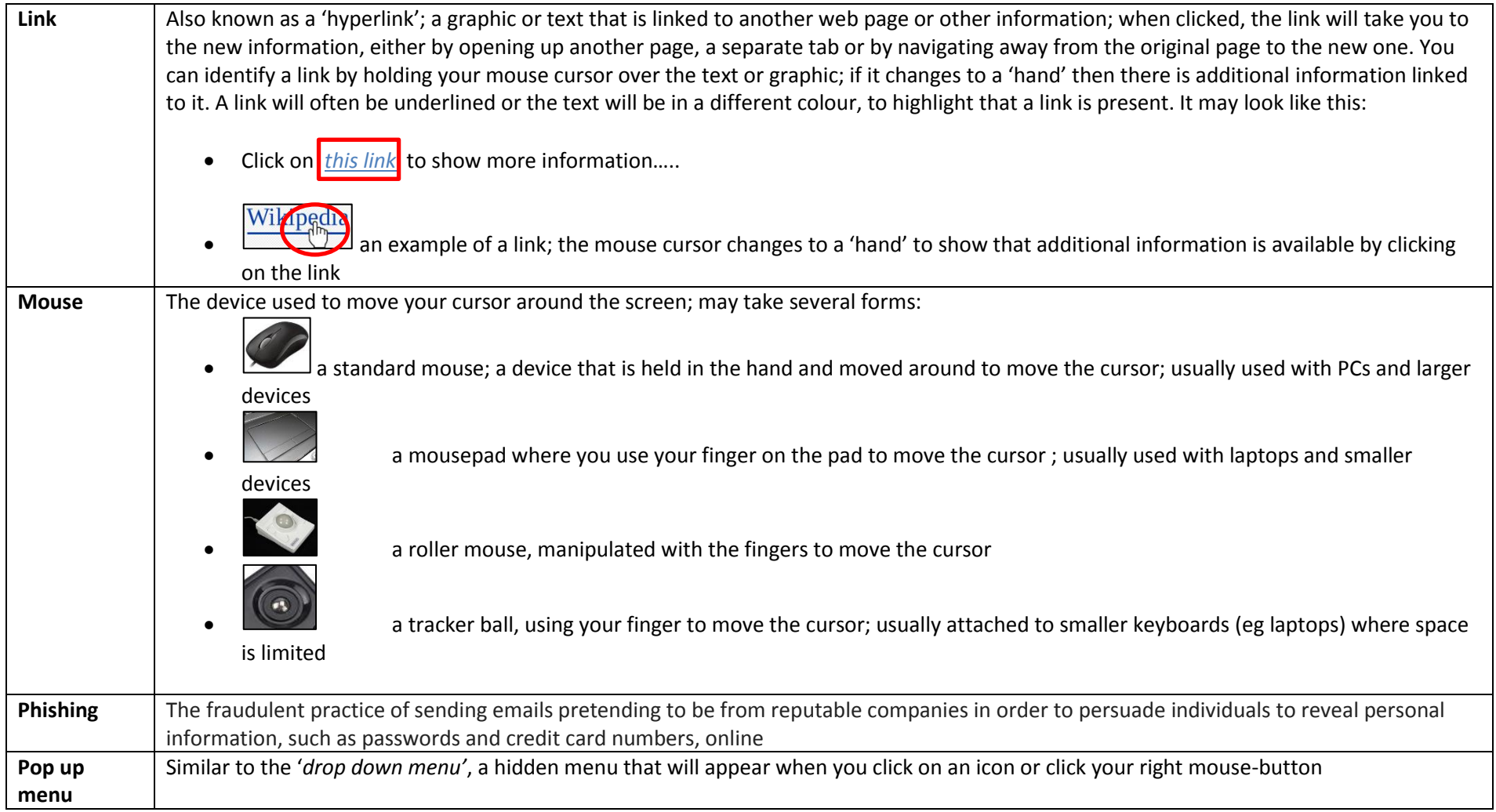

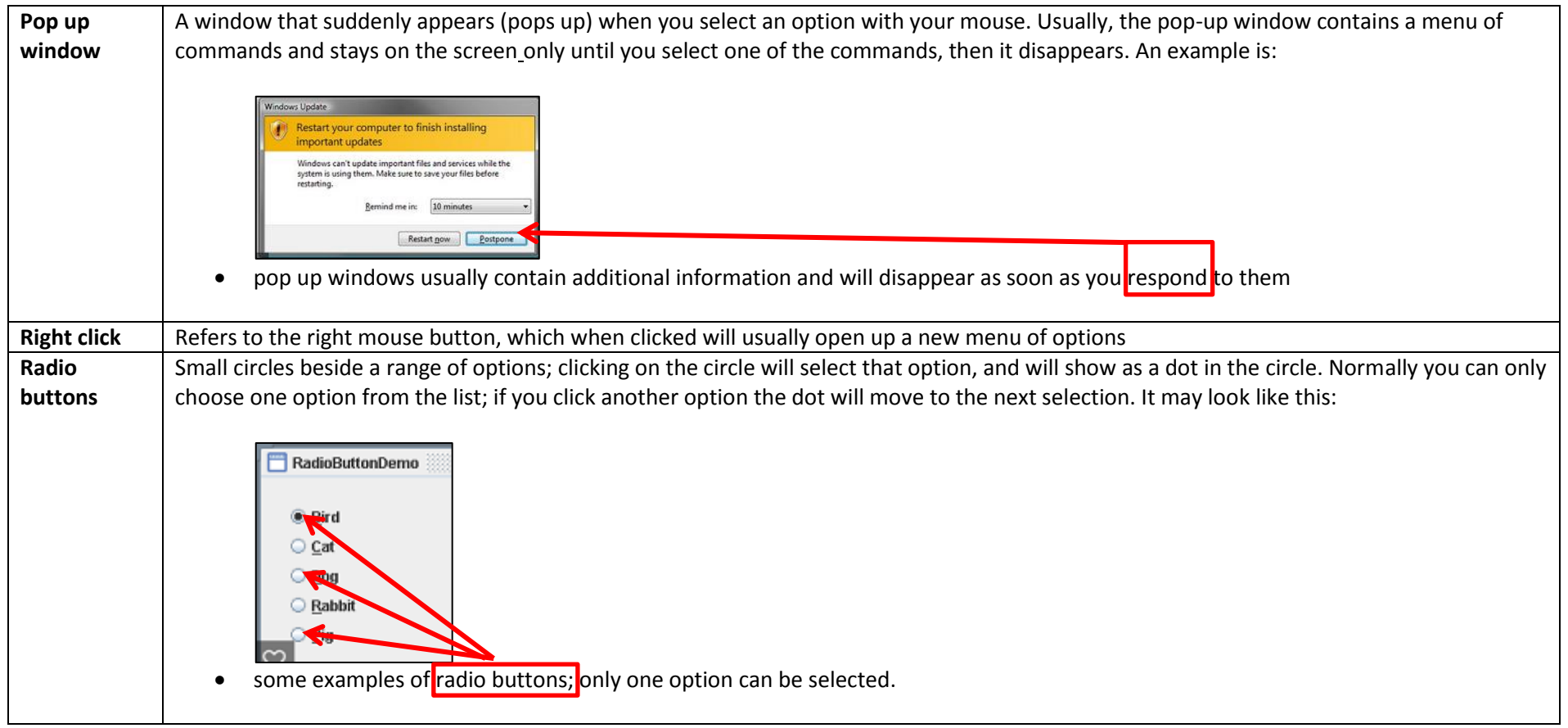

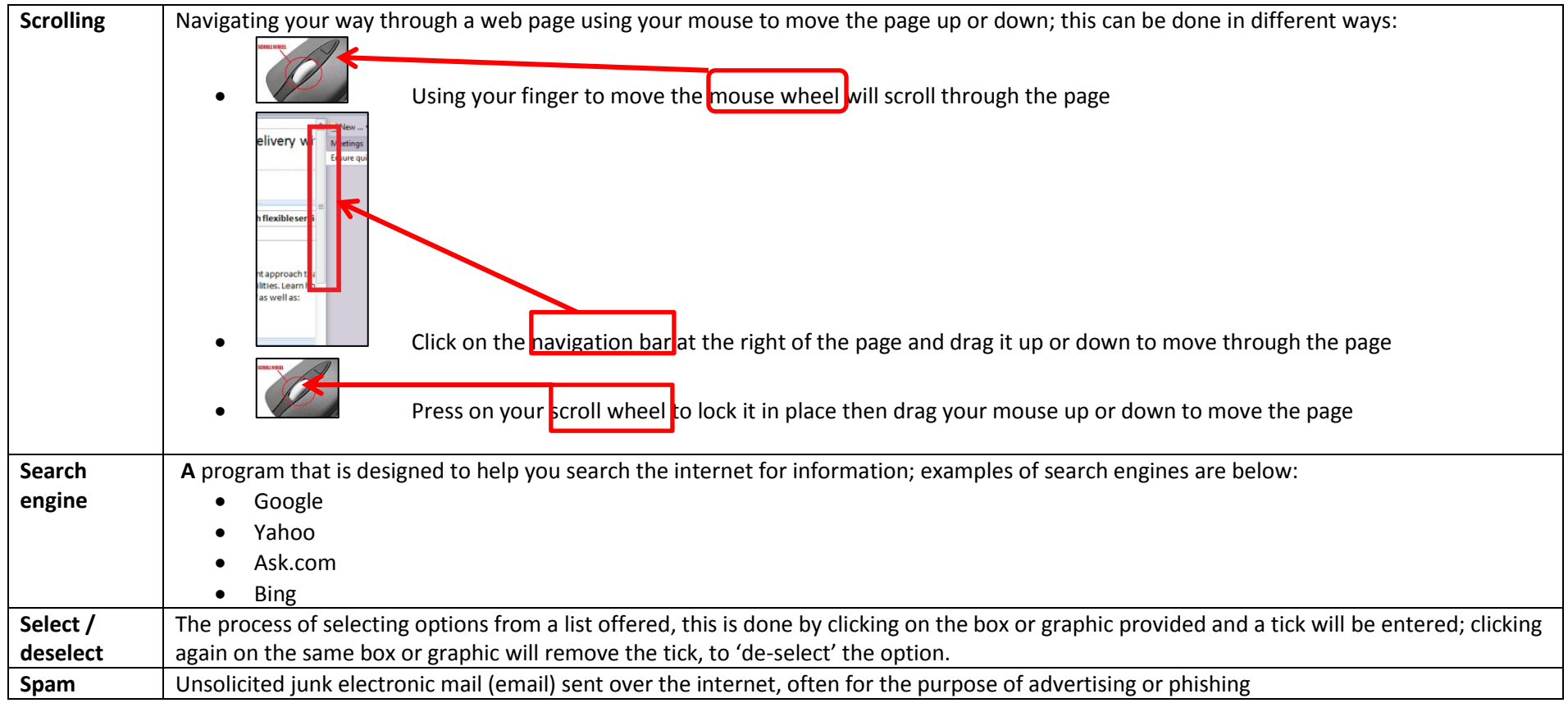

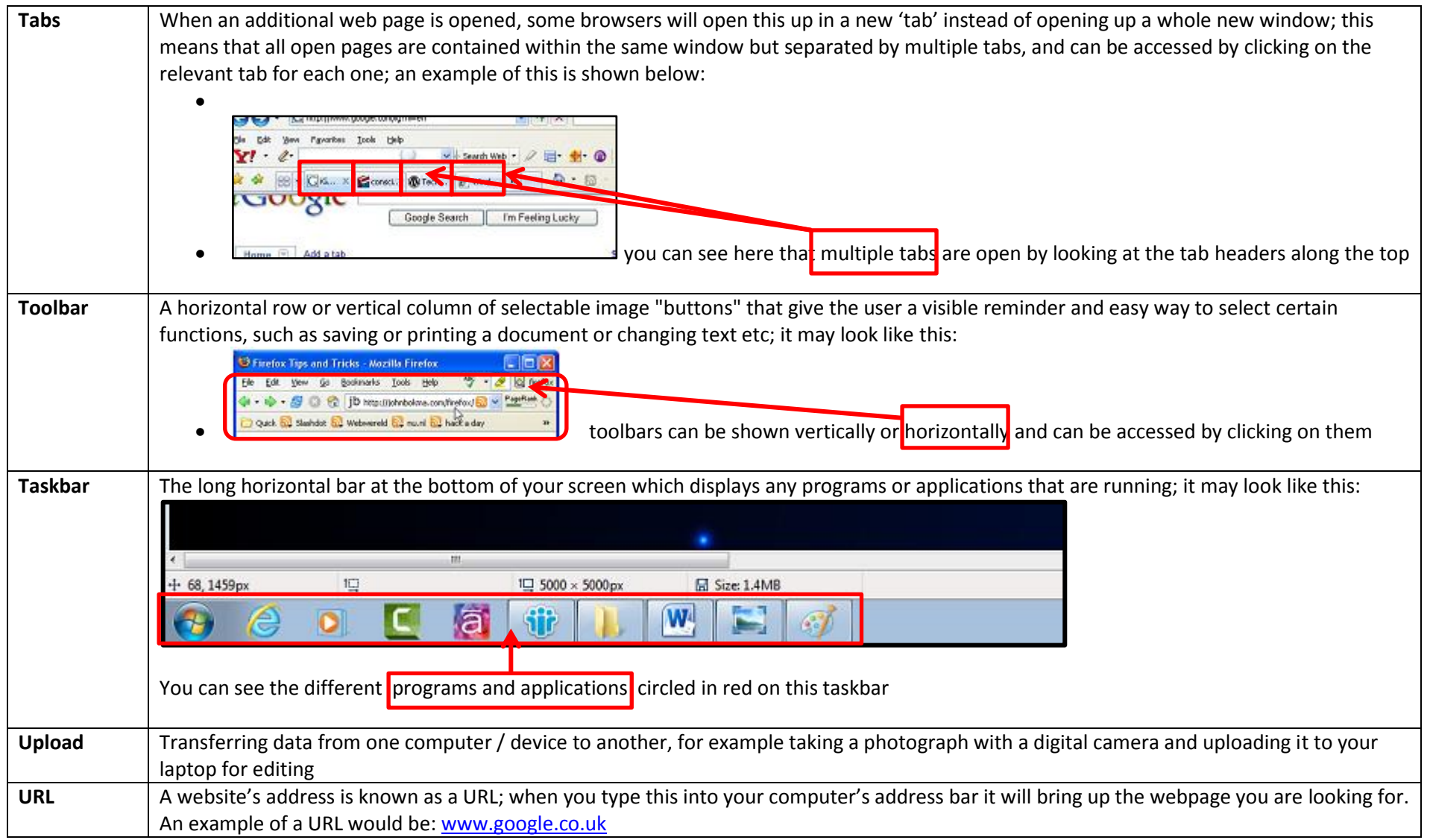

![](_page_7_Figure_0.jpeg)